# **ColumnData**

An entire column's data.

## Usage

```
Set_Property(OLECtrlEntID, "OLE.ColumnData[column]", Array)
```
## Values

Array has the following structure:

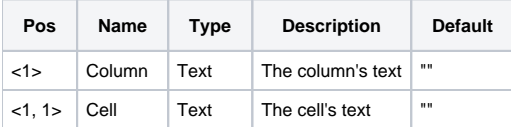

#### Indices

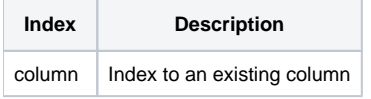

## Remarks

The ColumnData property is useful for getting or setting individual columns in the edit table without having to use the Array or List properties, which apply only to the whole table.

Like all indexed properties, you can specify a single column (e.g. "1"), a range or columns (e.g. "1-3"), or all columns (e.g. "All"). Each column is delimited by a field mark (@FM), which is why the cells are @VM delimited to begin with.

Setting the ColumnData property is just like setting the [ARRAY](https://wiki.srpcs.com/display/EditTableControl/ARRAY) property. For example, if you intend to set 3 columns, then you need to pass three columns worth of data. You may observe then that using the "All" index is equivalent to using the Array property. Unlike the Array property however, this property does not add or remove records when being set.

**If there is less data than columns being set, then the remaining cells become blank. If there is more data then columns being set, then the extra data is ignored.**

## Example

```
// Read the 1st column
Data = Get_Property(@Window:".OLE_EDITTABLE", "OLE.ColumnData[1]") 
// Set columns 3 through 5
Set_Property(@Window:".OLE_EDITTABLE", "OLE.ColumnData[3-5]", Data)
```
#### See Also

[RecordData](https://wiki.srpcs.com/display/EditTableControl/RecordData), [ARRAY](https://wiki.srpcs.com/display/EditTableControl/ARRAY)